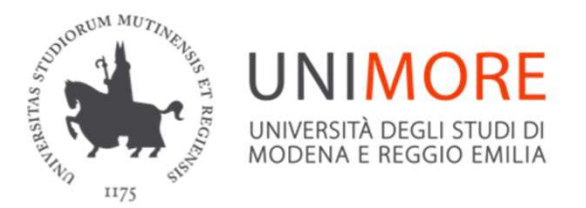

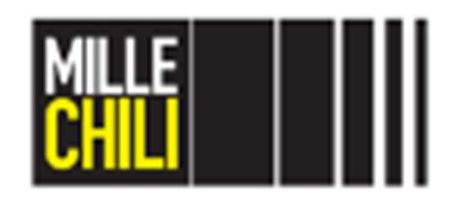

## EN UNIMORE<br>
MILLE MILLE CHILLE CONSULATION<br>
NATIONE ASSISTING CHILLE CHILLE CHILLE<br>
Progettazione Assistitia di<br>
Organi di Macchine Organi di Macchine

Sara Mantovani sara.mantovani@unimore.it

### Agenda

- Agenda<br>• Introduction to Maxima<br>• Maxima operators Agenda<br>• Introduction to Maxima<br>• Maxima operators<br>• References Agenda<br>• Introduction to Maxima<br>• Maxima operators<br>• References<br>• Castigliano's Theorem Agenda<br>• Introduction to Maxima<br>• Maxima operators<br>• References<br>• Castigliano's Theorem<br>• References Agenda<br>• Introduction to Maxima<br>• Maxima operators<br>• References<br>• References
- 
- 
- 
- 

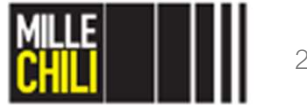

### Agenda

## **Agenda<br>• Introduction to Maxima<br>• Download Maxima<br>• Open, close and save Maxima file in Linux** Agenda<br>• Introduction to Maxima<br>• Download Maxima<br>• Open, close and save Maxima<br>• The main toolbar<br>• Maxima operators<br>• References<br>• Castigliano's Theorem • Introduction to Maxima<br>• Download Maxima<br>• Open, close and save Maxima<br>• The main toolbar<br>• Maxima operators<br>• References<br>• Castigliano's Theorem<br>• References

- 
- **enda<br>According the Maxima**<br>• Download Maxima<br>• Open, close and save Maxima file in L<br>• The main toolbar **enda<br>• Charles and School**<br>• Download Maxima<br>• Open, close and save Maxima file in Linux<br>• The main toolbar<br>• The main toolbar **enda<br>
endication to Maxima<br>
• Download Maxima<br>
• Open, close and save Maxima file in Linux<br>
• The main toolbar<br>
axima operators<br>
• Serences Agenda<br>• Introduction to Maxima<br>• Download Maxima<br>• Open, close and save Maxima file in Linu<br>• The main toolbar<br>• Maxima operators<br>• References** • Introduction to Maxima<br>• Download Maxima<br>• Open, close and save Maxima file in Linux<br>• The main toolbar<br>• Maxima operators<br>• References<br>• Castigliano's Theorem<br>• References
	-
- 
- 
- 
- 

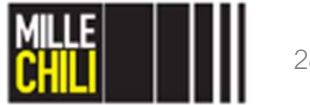

### Introduction

**Introduction**<br>Maxima is a system for the manipulation of symbolic and numerical<br>expressions, including:<br>- differentiation, **Introduction**<br>Maxima is a system for the **manipulation of symt**<br>expressions, including:<br>- differentiation,<br>- integration, **Introduction**<br>Maxima is a system for the **manipulation**<br>expressions, including:<br>- differentiation,<br>- integration,<br>- Taylor series, **Introduction**<br>
Maxima is a system for the **manipulation**<br> **expressions**, including:<br>
- differentiation,<br>
- integration,<br>
- Taylor series,<br>
- Laplace transforms, **Introduction**<br>
Maxima is a system for the manipulation of sy<br>
expressions, including:<br>
- differentiation,<br>
- integration,<br>
- Taylor series,<br>
- Laplace transforms,<br>
- ordinary differential equations, **Introduction**<br>
Maxima is a system for the manipulation of sym<br>
expressions, including:<br>
- differentiation,<br>
- integration,<br>
- Taylor series,<br>
- Laplace transforms,<br>
- ordinary differential equations,<br>
- systems of linear **Introduction**<br>
Maxima is a system for the manipulation of symbolic and<br>
expressions, including:<br>
- differentiation,<br>
- integration,<br>
- Taylor series,<br>
- Laplace transforms,<br>
- ordinary differential equations,<br>
- systems o **Introduction**<br>
Maxima is a system for the manipulation of symbolic an<br>
expressions, including:<br>
- differentiation,<br>
- integration,<br>
- Taylor series,<br>
Laplace transforms,<br>
- cordinary differential equations,<br>
- systems of Maxima is a system for the **manipulation**<br>expressions, including:<br>- differentiation,<br>- integration,<br>- Taylor series,<br>- Laplace transforms,<br>- ordinary differential equations,<br>systems of linear equations,<br>- polynomials,<br>- ve

- 
- 
- 
- 
- 
- 
- 
- 

Maxima is a system for the **manipulation of symbolic** and **n**<br> **expressions**, including:<br>
Integration,<br>
Taylor series,<br>
Laplace transforms,<br>
ordinary differential equations,<br>
systems of linear equations,<br>
polynomials,<br>
vec Maxima is a system for the **manipulation of symbolic** and **numerical**<br>expressions, including:<br>- differentiation,<br>- Integration,<br>- Igylor series,<br>- Laplace transforms,<br>- ordinary differential equations,<br>- systems of linear **expressions**, including:<br> **arbitrary-integration**,<br> **arbitrary differential equations**,<br> **arbitrary differential equations**,<br> **arbitrary differential equations**,<br> **polynomials,**<br> **arbitrary-precision floating-point number** - differentiation,<br>- integration,<br>- Taylor series,<br>- Laplace transforms,<br>- ordinary differential equations,<br>- systems of linear equations,<br>- polynomials,<br>- vectors, matrices and tensors.<br>Maxima yields high precision numeri

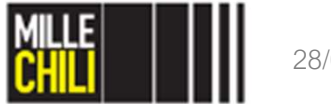

### Maxima Download

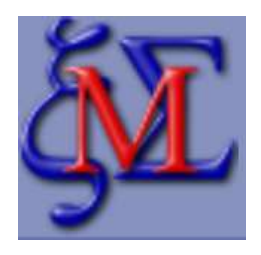

- 
- 
- **View Concilist**<br>1. In www.google.it<br>2. Find the string data: maxima cas<br>3. Select the first website or alternatively m **Viaxima**<br>2. Find the string data: maxima cas<br>2. Find the string data: maxima cas<br>3. Select the first website or alternatively move directly to the<br>ink http://maxima.sourceforge.net<br>4. Download, the Maxima version (Windows **Solution Schools (SACT SCACT SCACT SCACT SCACT SCACT SCACT SCACT SCALA SCACT SCALA SCALA SCALA SCALA SCALA SCALA SCALA SCALA SCALA SCALA SCALA SCALA SCALA SCALA SCALA SCALA SCALA SCALA SCALA SCALA SCALA SCALA SCALA SCALA** link http://maxima.sourceforge.net **Via Axima**<br>
Download<br>
1. In www.google.it<br>
2. Find the string data: maxima cas<br>
3. Select the first website or alternatively move directly to the<br>
link http://maxima.sourceforge.net<br>
4. Download the Maxima version (Window **Example 2014**<br>
In <u>www.google.it</u><br>
In <u>www.google.it</u><br>
Find the string data: maxima cas<br>
Select the first website or alternatively move directly to the<br>
link http://maxima.sourceforge.net<br>
Download the Maxima version (Win **Solution Contains Contains Contains (Solution Contains Contains 2.** Find the string data: maxima cas<br>
5. Select the first website or alternatively move directly to the<br>
link http://maxima.sourceforge.net<br>
4. Download the
- 
- 

**NOTE:** For IOS, the version Maxima 5.36.1 is surely working;<br>although the string data: maxima cas<br>3. Select the first website or alternatively move directly to the<br>link http://maxima.sourceforge.net<br>4. Download the Maxima **Example 15 Concretion Inc.**<br>
1. In <u>www.google.it</u><br>
2. Find the string data: maxima cas<br>
3. Select the first website or alternatively move directly to the<br>
link http://maxima.sourceforge.net<br>
4. Download the Maxima versio

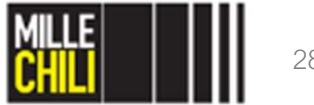

### **Open Maxima in Linux**<br>e Maxima: **Open Maxima in Lin**<br>To invoke Maxima:<br>1) from UNIMORE LAB PC<br>- Browse and run installer program **Open Maxima in Linux**<br>To invoke Maxima:<br>1) from UNIMORE LAB PC<br>- Browse and run installer program<br>- Education<br>- Maxima Algebra System **Open Maxima in**<br>To invoke Maxima:<br>1) from UNIMORE LAB PC<br>- Browse and run installer program<br>- Education<br>- Maxima Algebra System<br><sup>2) in a console:</sup> **Open Maxima in Lin**<br>To invoke Maxima:<br>1) from UNIMORE LAB PC<br>- Browse and run installer program<br>- Education<br>- Maxima Algebra System<br>2) in a console:<br>- type maxima and then senter> **Open Maxima in Linux**<br>To invoke Maxima:<br>1) from UNIMORE LAB PC<br>- Browse and run installer program<br>- Education<br>- Maxima Algebra System<br>2) in a console:<br>- type maxima and then <enter><br>xMaxima 16.04.2 [ non salvato\*]

- 1) from UNIMORE LAB PC
- 
- 
- 

2) in a console:

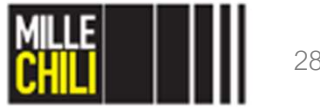

## Close and save Maxima in Linux **Close and save M**<br>To exit Maxima:<br>1) from UNIMORE LAB<br>- type quit()<br>2) in a console: **Close and save Ma**<br>
To exit Maxima:<br>
1) from UNIMORE LAB<br>- type quit()<br>
2) in a console:<br>- File<br>- Exit or CTRL+Q<br>Maxima files are saved as wxmx

To exit Maxima: 1) from UNIMORE LAB **Close and save**<br>To exit Maxima:<br>1) from UNIMORE LAB<br>- type quit()<br>2) in a console:<br>- File<br>- Exit or CTRL+Q To exit Maxima:<br>1) from UNIMORE LAB<br>- type quit()<br>2) in a console:<br>- File<br>- Exit or CTRL+Q<br>Maxima files are saved as .wxmx

2) in a console:

- 
- 

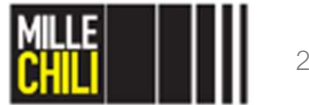

wxMaxima 16.04.2 [non salvato\*]

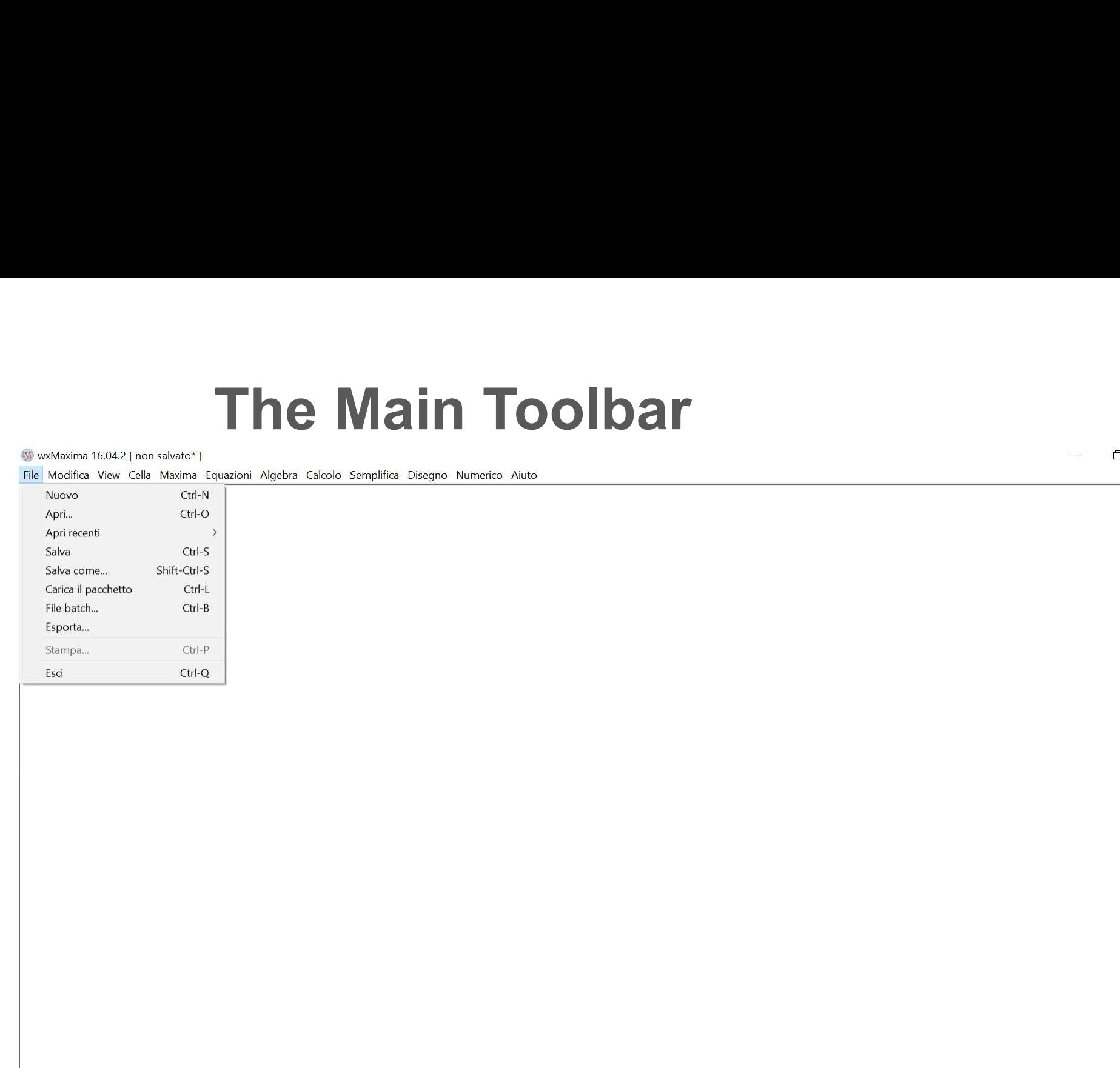

Pronto

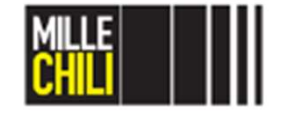

28/02/2019 8

 $\Box$  $\times$ 

 $\overline{\wedge}$ 

# The Main Toolbar<br>quazioni Algebra Calcolo Semplifica Disegno Numerico Aiuto

### W wxMaxima 16.04.2 [non salvato\*]

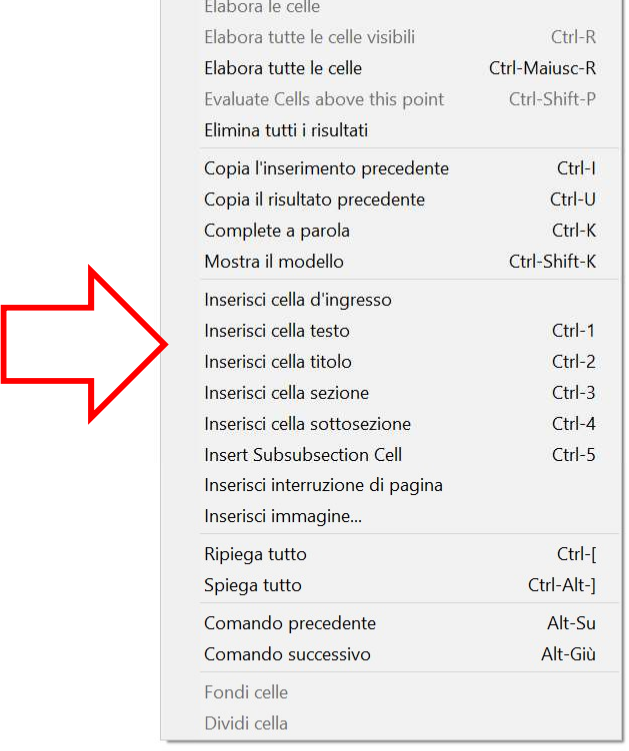

Pronto

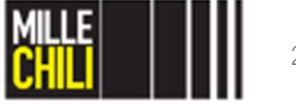

 $\Box$  $\times$  $\rightarrow$ 

 $\overline{\wedge}$ 

W wxMaxima 16.04.2 [ non salvato\* ]

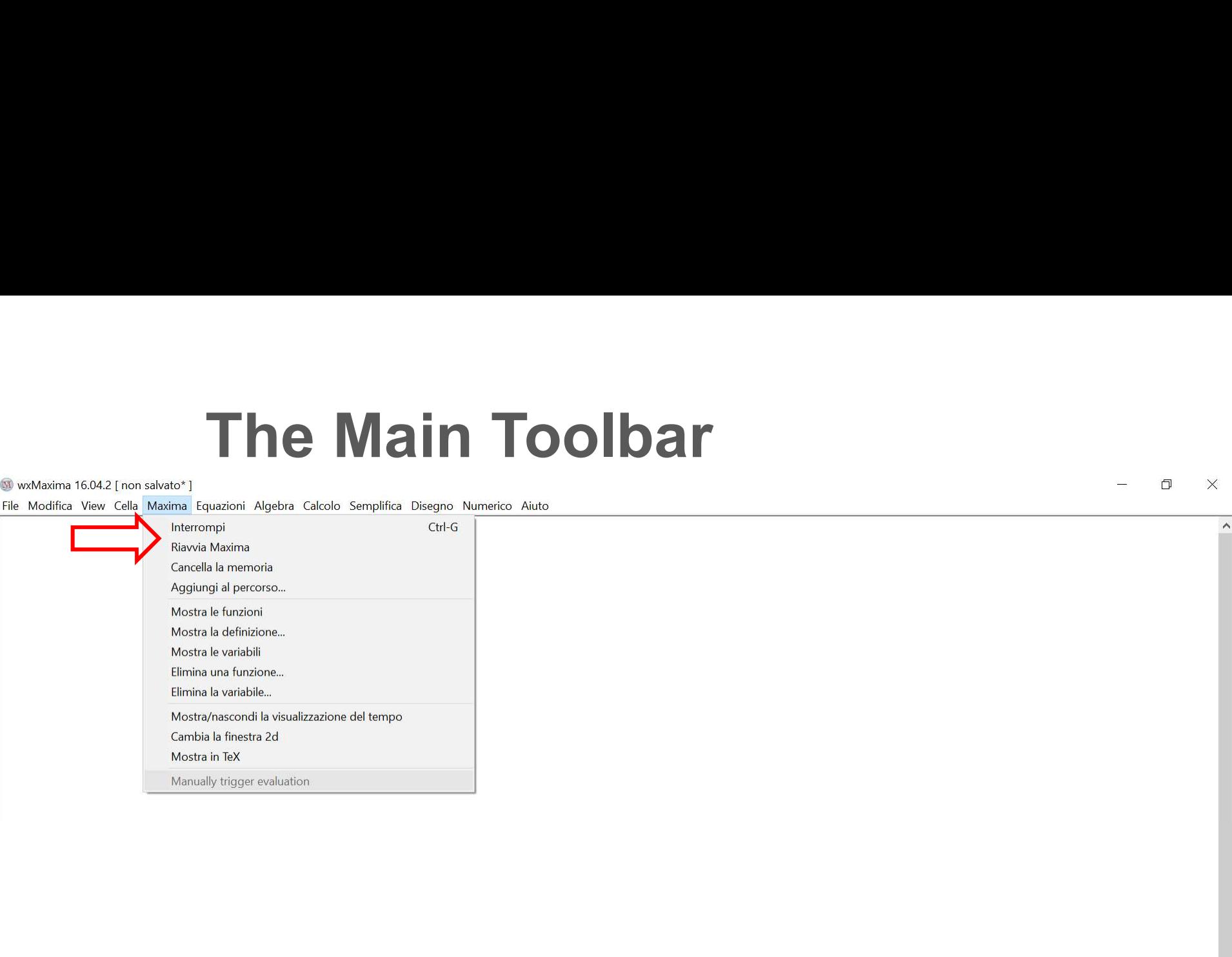

If maxima ever finishes evaluating without wxMaxima realizing this this menu item can force wxMaxima to try to send commands to maxima again.

Pronto

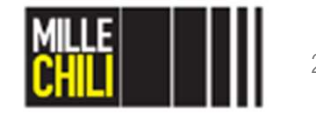

28/02/2019 10

 $\rightarrow$  $\Box$ 

### wxMaxima 16.04.2 [non salvato\*]

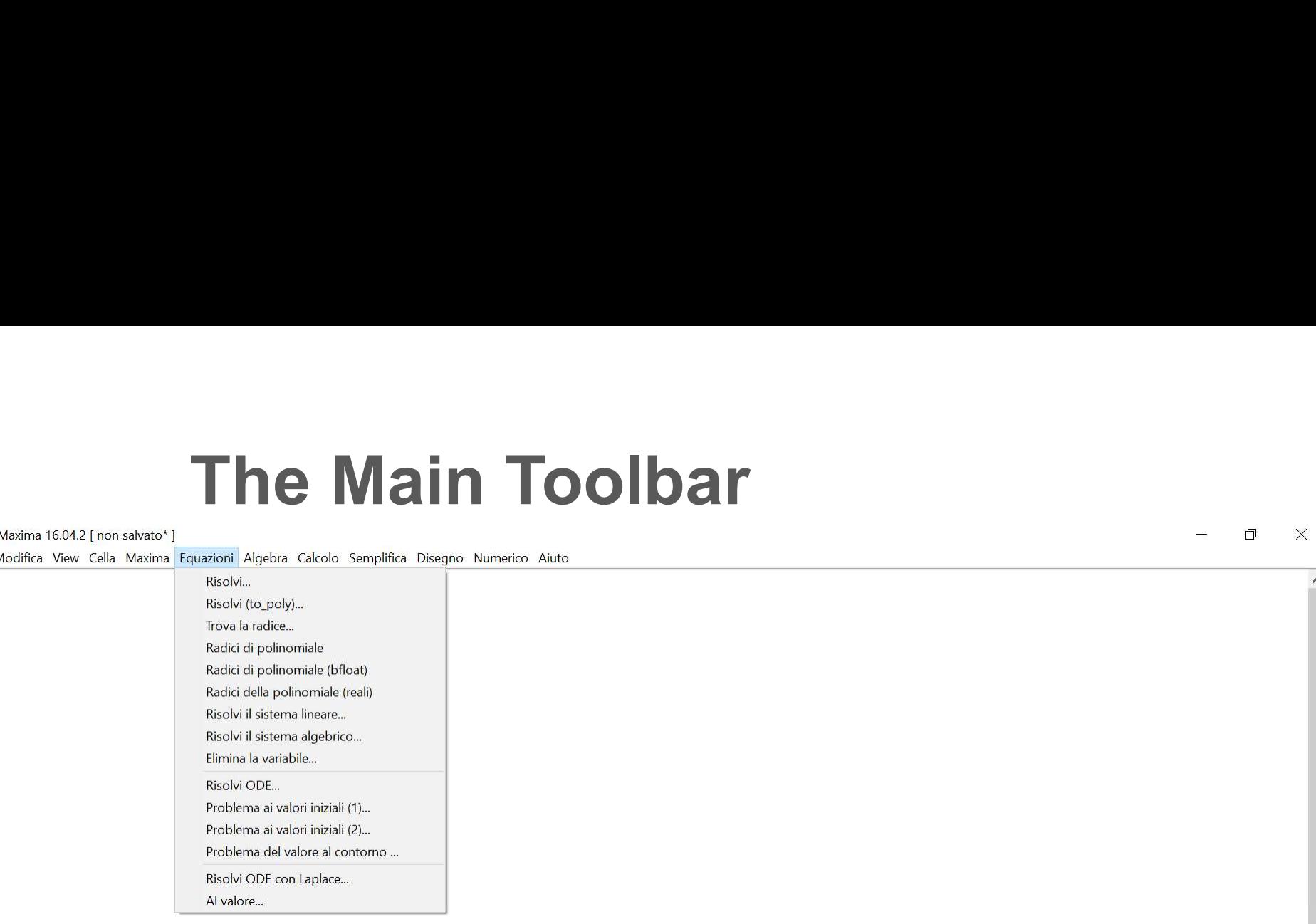

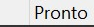

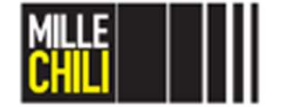

28/02/2019 11

 $\Box$  $\mathbb{X}$  $\rightarrow$ 

# The Main Toolbar

wxMaxima 16.04.2 [non salvato\*]

Pronto

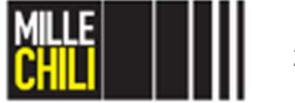

28/02/2019 12

 $\Box$  $\times$  $\rightarrow$ 

 $\wedge$ 

W wxMaxima 16.04.2 [ non salvato\* ]

mit L

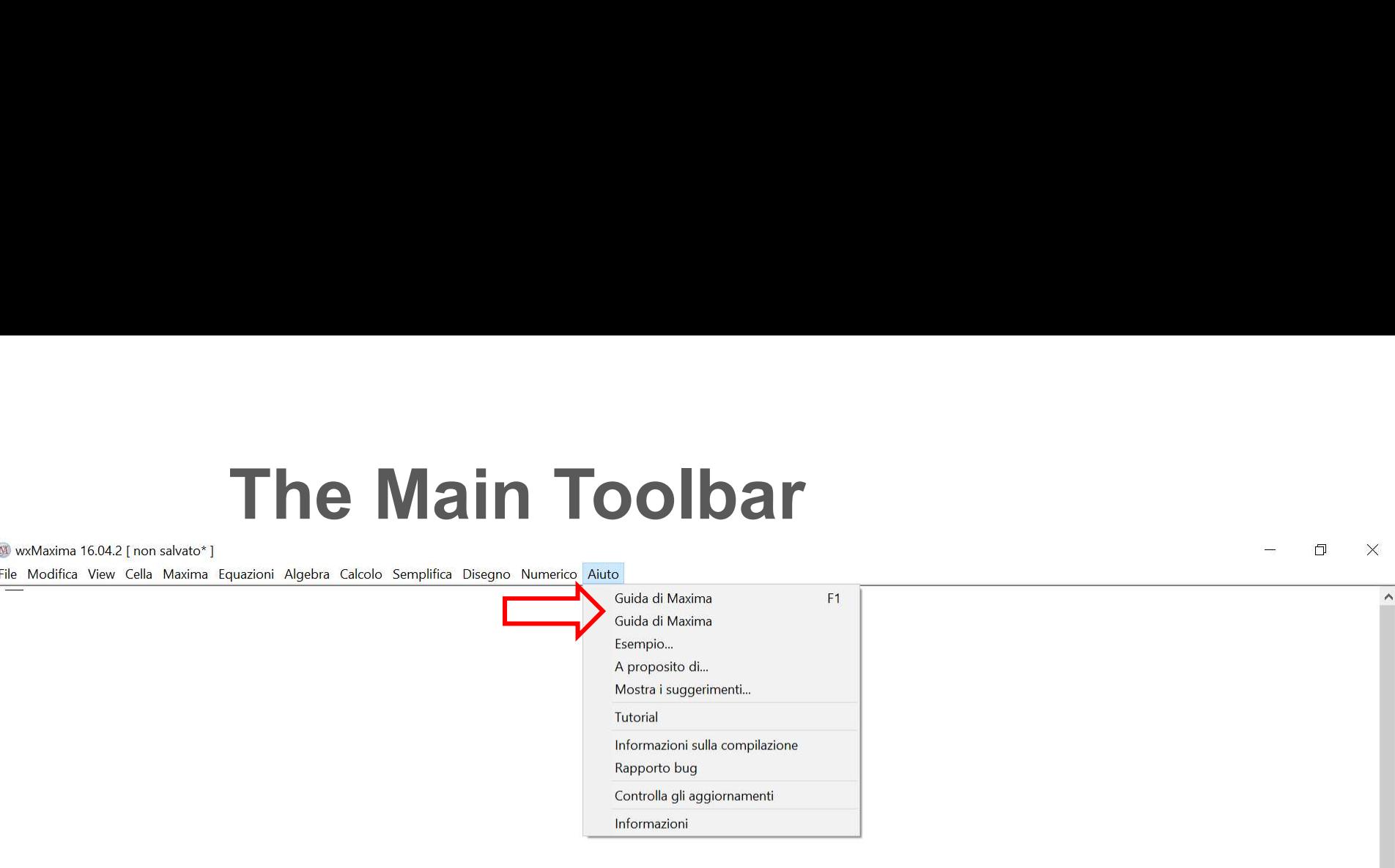

![](_page_12_Picture_4.jpeg)

![](_page_12_Picture_5.jpeg)

28/02/2019 13

 $\Box$ 

 $\overline{\phantom{a}}$ 

## Agenda genda<br>• Introduction to Maxima<br>• Maxima operators<br>• Input and output

- 
- -
- genda<br>
 Introduction to Maxima<br>
 Maxima operators<br>
 Input and output<br>
 Starting function kill ()
	- **da**<br> **coduction to Maxima<br>
	<b>xima operators**<br>
	 Input and output<br>
	 Starting function kill ()<br>
	 Terminator and special characters **da**<br>
	boduction to Maxima<br> **xima operators**<br>
	• Input and output<br>
	• Starting function kill ()<br>
	• Terminator and special characters<br>
	• Assignment (: ) **da**<br> **oduction to Maxima<br>
	<b>xima operators**<br>
	• Input and output<br>
	• Starting function kill ()<br>
	• Terminator and special characters<br>
	• Assignment (:)<br>
	• Equation (=) **da**<br>
	boduction to Maxima<br> **xima operators**<br>
	• Input and output<br>
	• Starting function kill ()<br>
	• Terminator and special characters<br>
	• Assignment (:)<br>
	• Equation (=)<br>
	• Function (: =)
	-
	-
	-
- **da**<br>
boduction to Maxima<br> **xima operators**<br>
 Input and output<br>
 Starting function kill ()<br>
 Terminator and special characters<br> **Assignment (:)**<br>
 Equation (=)<br>
 Function (:=)<br>
 Declarations assume () and define () **coluction to Maxima<br>
• Input and output<br>
• Input and output<br>
• Starting function kill ()<br>
• Terminator and special characters<br>
• Assignment (:)<br>
• Equation (=)<br>
• Declarations assume () and define ()<br>
• Numerical evaluati** Frammator and special characters<br>
• Assignment (:)<br>
• Equation (=)<br>
• Declarations assume () and define<br>
• Numerical evaluation numer and ev<br>
• Arithmetic operation and trigonometri<br>
• Differentiation and integrals diff () • Function (:=)<br>• Declarations assume () and define<br>• Numerical evaluation numer and ev<br>• Arithmetic operation and trigonometri<br>• Differentiation and integrals diff ()<br>• Polynomials<br>• System of equations solve () and :<br>• T
	-
	- **contains assumed to the container of the container assumed to the container of the container assignment**<br>
	 Terminator and special characters<br>
	 Assignment (:)<br>
	 Equation (=)<br>
	 Function (:=)<br>
	 Declarations assume () an • Input and output<br>• Starting function kill ()<br>• Terminator and special characters<br>• Assignment (:)<br>• Equation (=)<br>• Punction (:=)<br>• Declarations assume () and define ()<br>• Numerical evaluation numer and ev ()<br>• Arithmetic
	- **containstance of the Control**<br> **control example and starting function kill ()**<br>
	 Starting function kill ()<br>
	 Terminator and special characters<br>
	 Assignment (:)<br>
	 Equation (=)<br>
	 Declarations assume () and define ()<br>
	 • **Contains and Science Contains and Science Contains and Science Containers**<br>• **Ariting function kill** ()<br>• **Containers and special characters**<br>• **Assignment (:)**<br>• **Equation (=)**<br>• **Declarations assume () and define ()**<br> valuation to Maxilia<br>
	• Input and output<br>
	• Starting function kill ()<br>
	• Terminator and special characters<br>
	• Assignment (:)<br>
	• Equation (=)<br>
	• Declarations assume () and define ()<br>
	• Numerical evaluation numer and ev ()<br> • Starting function kill ()<br>• Terminator and special characters<br>• Assignment (:)<br>• Equation (=)<br>• Punction (:=)<br>• Declarations assume () and define ()<br>• Numerical evaluation numer and ev ()<br>• Arithmetic operation and trigo • Terminator and special characters<br>• Assignment (:)<br>• Equation (=)<br>• Function (:=)<br>• Declarations assume () and define ()<br>• Numerical evaluation numer and ev ()<br>• Arithmetic operation and trigonometric functions<br>• Differe
	-
- Equation (=)<br>• Function (:=)<br>• Declarations assume () and define ()<br>• Numerical evaluation numer and ev ()<br>• Arithmetic operation and trigonometric functions<br>• Differentiation and integrals diff () and integr<br>• Polynomia
	-
- 
- 

![](_page_13_Picture_18.jpeg)

### **Maxima operators**<br>Input (%i#) and output (%o#)<br>e the prompt (%i#) the operation might be defined. **Maxima operators**<br>
Input (%i#) and output (%o#)<br>
Beside the prompt (%i#) the operation might be defined.<br>
Any input must be closed by the semicolumn character (;) Maxima operators<br>
Input (%i#) and output (%o#)<br>
Beside the prompt (%i#) the operation might be defined.<br>
Any input must be closed by the semicolumn character (;)<br>
The prompt (%o#) represents the operation output. **Maxima operators**<br>
Input  $(\frac{8}{6}i\#)$  and output  $(\frac{8}{6}o\#)$ <br>
Beside the prompt (%i#) the operation might be defined.<br>
Any input must be closed by the semicolumn character (;)<br>
The prompt (%o#) represents the operatio **Maxima operators**<br>Input(%i#) and output (%o#)<br>e the prompt (%i#) the operation might be defined.<br>put must be closed by the semicolumn character (;)

```
Any input must be closed by the semicolumn character (;)<br>
The prompt (%o#) represents the operation output.<br>
Maxima 16.04.2 [non salvato*]<br>
Modifica View Cella Maxima Equazioni Algebra Calcolo Semplifica Disegno Numerico A
Suggest The prompt (%o#) represents the operation output.<br>
Maxima 16.04.2 [non salvato*]<br>
Modifica View Cella Maxima Equazioni Algebra Calcolo Semplifica Disegno Numerico Aiuto<br>
11 kill (all) ;<br>
MOTE: Maxima is a case-sens
```
![](_page_14_Picture_6.jpeg)

## **Starting function** kill()

![](_page_15_Picture_51.jpeg)

- 
- 

![](_page_15_Picture_5.jpeg)

### Terminator and special characters

![](_page_16_Picture_69.jpeg)

![](_page_16_Picture_2.jpeg)

### Examples

![](_page_17_Picture_25.jpeg)

![](_page_17_Picture_26.jpeg)

![](_page_17_Picture_3.jpeg)

### Agenda genda<br>• Introduction to Maxima<br>• Maxima operators<br>• Input and output genda<br>
• Introduction to Maxima<br>
• Maxima operators<br>
• Input and output<br>
• Starting function kill ()

- 
- 
- **da**<br> **oduction to Maxima<br>
<b>xima operators**<br>
 Input and output<br>
 Starting function kill ()<br>
 Terminator and special characters **da**<br> **oduction to Maxima<br>
<b>xima operators**<br>
• Input and output<br>
• Starting function kill ()<br>
• Terminator and special characters<br>
• Assignment (:) **docularity**<br> **example of the special control control**<br>
• Terminator and special characters<br>
• Terminator and special characters<br>
• Assignment (: )<br>
• Equation (=) **da**<br> **coduction to Maxima<br>
<b>xima operators**<br>
• Input and output<br>
• Starting function kill ()<br>
• Terminator and special characters<br>
• Assignment (:)<br>
• Equation (=)<br>
• Function (: =)
- 
- 
- 
- **Consider**<br> **Consider Solution**<br> **Consider Special Consider Special characters<br>
 Equation (:)<br>
 Equation (=)<br>
 Equation (:=)<br>
 Declarations assume () and define () Coluction to Maxima<br>
exima operators**<br>
• Input and output<br>
• Starting function kill ()<br>
• Terminator and special characters<br>
• Assignment (:)<br>
• Equation (=)<br>
• Function (: =)<br>
• Declarations assume () and define ()<br>
• Nu
- 
- **Calcularity**<br> **Example 18 Alconomist Alconomist Alconomist Alconomist Alconomist Alconomist Alconomist Alconomist Alconomist Alconomist Alconomist Alconomist Alconomist Alconomist Alconomist Alternation<br>
 Celebration (:=** Alma operators<br>
• Input and output<br>
• Starting function kill ()<br>
• Terminator and special characters<br>
• Assignment (:)<br>
• Equation (=)<br>
• Declarations assume () and define ()<br>
• Numerical evaluation numer and ev ()<br>
• Arit
- **102**<br>
 Numerical evaluation of Maxima<br>
 Numerical evaluation kill ()<br>
 Terminator and special characters<br>
 Assignment (:)<br>
 Equation (=)<br>
 Declarations assume () and define ()<br>
 Numerical evaluation numer and ev()<br> value of Maxima<br>
• Ariting function kill ()<br>
• Starting function kill ()<br>
• Terminator and special characters<br>
• Assignment (:)<br>
• Equation (=)<br>
• Function (:=)<br>
• Declarations assume () and define ()<br>
• Numerical evaluati valuation to Mixamira<br>
• Input and output<br>
• Starting function kill ()<br>
• Terminator and special characters<br>
• Assignment (:)<br>
• Equation (=)<br>
• Declarations assume () and define ()<br>
• Numerical evaluation numer and ev ()<br> • Starting function kill ()<br>• Terminator and special characters<br>• Assignment (:)<br>• Equation (=)<br>• Tunction (:=)<br>• Declarations assume () and define ()<br>• Numerical evaluation numer and ev ()<br>• Arithmetic operation and trigo Forminator and special characters<br>
• Assignment (:)<br>
• Equation (=)<br>
• Eunction (:=)<br>
• Declarations assume () and define ()<br>
• Numerical evaluation numer and ev ()<br>
• Arithmetic operation and trigonometric functions<br>
• Di
- 
- Assignment (:)<br>• Equation (=)<br>• Function (:=)<br>• Declarations assume () and define<br>• Numerical evaluation numer and ev<br>• Arithmetic operation and trigonometri<br>• Differentiation and integrals diff ()<br>• Polynomials<br>• System • Equation (=)<br>• Function (:=)<br>• Declarations assume () and define ()<br>• Numerical evaluation numer and ev ()<br>• Arithmetic operation and trigonometric functions<br>• Differentiation and integrals diff () and integr<br>• Polynomia • Function (:=)<br>• Declarations assume () and define<br>• Numerical evaluation numer and ev<br>• Arithmetic operation and trigonometri<br>• Differentiation and integrals diff ()<br>• Polynomials<br>• System of equations solve () and :<br>• T
	-
- 
- 

![](_page_18_Picture_18.jpeg)

28/02/2019 19

## Assignment Assignment<br>: = :=<br>erators

![](_page_19_Picture_51.jpeg)

![](_page_19_Picture_2.jpeg)

## **Assignment operator (:)**<br>To a simple variable **Assignment operator (:)**<br>To a simple variable<br>When the left-hand side is a simple variable : evaluates

When the left-hand side is a simple variable : evaluates its right-hand side and associates that value with the lefthand side.

its right-hand side and associates that value with the left-hand side.\n
$$
\begin{bmatrix}\n(8i10) & a; \\
(8o10) & a\n\end{bmatrix}
$$
\n
$$
\begin{bmatrix}\n(8i11) & a:10; \\
(a) & 10\n\end{bmatrix}
$$
\n
$$
\begin{bmatrix}\n(8i12) & a; \\
(8o12) & 10\n\end{bmatrix}
$$
\nThe value of 10 is associate and therefore assigned to the variable a.\nAfter the assignment, the variable a is associated to the value 10.

![](_page_20_Picture_6.jpeg)

## **Assignment operator (:)**<br>To an element of a list **Assignment operator (:)**<br>To an element of a list<br>When the left-hand side is a subscripted element of a list, a<br>patrix an array the right-hand side is assigned to that element

**Assignment operator (:)**<br>To an element of a list<br>When the left-hand side is a subscripted element of a list, a<br>matrix, an array, the right-hand side is assigned to that element.<br>The subscript must name as existing elemen **Assignment operator (:)**<br>To an element of a list<br>When the left-hand side is a subscripted element of a list, a<br>matrix, an array, the right-hand side is assigned to that element.<br>The subscript must name as existing elemen **Assignment operator (:)**<br>To an element of a list<br>When the left-hand side is a subscripted element of a list, a<br>matrix, an array, the right-hand side is assigned to that element.<br>The subscript must name as existing elemen

```
($112) b: [3, pippo, 3/5];<br>
(b) [3, pippo, \frac{3}{5}]<br>
\left[\frac{8.13}{8} \right] block \left[\frac{8.13}{8} \right] bilding block for Maxima. Lists are sequence<br>
containers that allow constant time insert and erase operations<br>
containers that all
(b) 13, \text{pippo}, \frac{3}{5}<br>
\begin{bmatrix} (8113) & b[3] \\ (8013) & \frac{3}{5} \end{bmatrix}<br>
\begin{bmatrix} (8114) & b[3] \\ (8014) & \text{puffo} \end{bmatrix}<br>
\begin{bmatrix} (8115) & b \\ (8015) & I3, \text{pippo}, \text{puffo} \end{bmatrix}<br>
Lists are the basic building block for Maxima. Lists are sequen
(b) 13, p1ppo, \frac{1}{5}<br>
\left[\frac{8.13}{6013}\right] \frac{3}{5}<br>
\left[\frac{8.14}{6014}\right] \frac{13}{61}: puffo;<br>
\left[\frac{8.15}{6015}\right] \frac{13}{13, p1ppo, p1ffo}<br>
Lists are the basic building block for Maxima. Lists are sequence<br>
containers that
```
![](_page_21_Picture_5.jpeg)

## Assignment operator (:)<br>Multiple assignment Multiple assignment

**Assignment operator (:)**<br>Multiple assignment<br>When the left-hand side is a list of simple and/or subscripted<br>variables, the right-hand side must evaluate to a list, and the<br>elements of the right-hand side are assigned to t **Assignment operator (:)**<br>Multiple assignment<br>When the left-hand side is a list of simple and/or subscripted<br>variables, the right-hand side must evaluate to a list, and the<br>elements of the right-hand side are assigned to t **Assignment operator (:)**<br>
Multiple assignment<br>
When the left-hand side is a list of simple and/or subscripted<br>
variables, the right-hand side must evaluate to a list, and the<br>
elements of the right-hand side are assigned **Assignment operator (:)**<br>
Multiple assignment<br>
When the left-hand side is a list of simple and/or subscripte<br>
variables, the right-hand side must evaluate to a list, and the<br>
elements of the right-hand side are assigned

```
\begin{bmatrix} (\frac{6}{3}120) & c; \\ (\frac{6}{3}020) & 20 \end{bmatrix}\begin{cases} (\frac{6}{3}21) & d; \\ (\frac{6}{3}021) & pluto \end{cases}(%i22) e;<br>(%o22) -\frac{3}{77}
```
![](_page_22_Picture_3.jpeg)

# Equation operation (=)<br>Comparison with the assignment operator (:)

![](_page_23_Figure_2.jpeg)

![](_page_23_Picture_3.jpeg)

## **A function definition (:=)**<br>For a single variable  $x$ For a single variable  $x$

**A function definition (:=)**<br>For a single variable x<br> $f(x_1, ..., x_n) := exp r$  defines a function named f<br>with arguments  $x_1, ..., x_n$  and function body  $expr$ .<br>The function body is evaluated every time the function is called. **A function definition (:=)**<br>For a single variable x<br> $f(x_1, ..., x_n) := exp r$  defines a function named  $f$ <br>with arguments  $x_1$ , …,  $x_n$  and function body expr.<br>The function body is evaluated every time the function is called.<br> $f(\$$ 

$$
\begin{bmatrix}\n(\frac{2}{3}128) & \exp r: (x^3-1)^2 \\
(\exp r) & (x^3-1)\n\end{bmatrix}^2
$$
\n
$$
\begin{bmatrix}\n(\frac{2}{3}129) & f(x) := \exp r; \\
(\frac{2}{3}029) & f(x) := \exp r\n\end{bmatrix}
$$
\n
$$
\begin{bmatrix}\n(\frac{2}{3}130) & f(x) ; \\
(\frac{2}{3}030) & (x^3-1)\n\end{bmatrix}^2
$$

![](_page_24_Picture_3.jpeg)

## **A function definition (:=)**<br>For a multiple variables  $\frac{1}{2}$  and  $\frac{1}{z}$ For a multiple variables  $y$  and  $z$

**A function definition (: =)**<br>For a multiple variables y and z<br> $f(x_1, ..., x_n) := exp r$  defines a function named f with<br>arguments  $x_1, ..., x_n$  and function body expr.<br>The function body is evaluated every time the function is called. **A function definition (: =)**<br>For a multiple variables y and z<br> $f(x_1, ..., x_n) := \text{expr}$  defines a function named  $f$  with<br>arguments  $x_1, ..., x_n$  and function body  $\text{expr}$ .<br>The function body is evaluated every time the function is c

 $cos(y) - sin(x)$  $(*o1)$  $(\$i2)$  F1  $(x, y) := expr;$  $(*02)$  $F1(x, y) := exp r$ 

![](_page_25_Picture_3.jpeg)

## Agenda **enda**<br>• Introduction to Maxima<br>• **Maxima operators**<br>• Input and output

- 
- **ences**<br> **https://definites/maxima operators**<br> **edge operators**<br> **edge operators**<br> **edge operators**<br> **edge operators**<br> **edge operators**<br> **edge operators**<br> **edge operators** 
	- **data defined to the Starture of American**<br> **external operators**<br>
	 Input and output<br>
	 Starting function kill ()<br>
	 Terminator and special characters **different**<br> **oduction to Maxima<br>
	<b>xima operators**<br>
	• Input and output<br>
	• Starting function kill ()<br>
	• Terminator and special characters<br>
	• Assignment (:) **defined**<br>• **Terminators**<br>• **Input and output<br>• Starting function kill ()<br>• Terminator and special characters<br>• Assignment (:)<br>• Equation (=) da**<br> **coduction to Maxima<br>
	<b>xima operators**<br>
	• Input and output<br>
	• Starting function kill ()<br>
	• Terminator and special characters<br>
	• Assignment (:)<br>
	• Equation (=)<br>
	• Function (: =)
	-
	-
	-
	- **Consider the Constant of Constant of Constant of Constant of Constant of Constant of Constant Oriology (Figure 2)<br>• Equation (=)<br>• Equation (=)<br>• Equation (=)<br>• Declarations assume () and define () coluction to Maxima<br>
	• Input and output<br>
	• Input and output<br>
	• Starting function kill ()<br>
	• Terminator and special characters<br>
	• Assignment (:)<br>
	• Equation (=)<br>
	• Function (: =)<br>
	• Declarations assume () and define ()<br>
	•**
	-
	- **continuo and Scince Science Action**<br> **assume operators**<br>
	 Input and output<br>
	 Starting function kill ()<br>
	 Terminator and special characters<br>
	 Assignment (:)<br>
	 Equation (=)<br>
	 Declarations assume () and define ()<br>
	 Nu • Input and output<br>• Starting function kill ()<br>• Terminator and special characters<br>• Assignment (:)<br>• Equation (=)<br>• Function (:=)<br>• Declarations assume () and define ()<br>• Numerical evaluation numer and ev ()<br>• Arithmetic
	- **Constants of the Constants of the Constants of the Constant of the Constant of the Constant of the Constant of the Constant of the Constant of the Constant of the Constant of the Constant of the Constant of the Constant o** value of Maxima<br>
	• Ariting function kill ()<br>
	• Starting function kill ()<br>
	• Terminator and special characters<br>
	• Assignment (:)<br>
	• Equation (=)<br>
	• Function (:=)<br>
	• Declarations assume () and define ()<br>
	• Numerical evaluati valuation to Maxima<br>
	• Input and output<br>
	• Starting function kill ()<br>
	• Terminator and special characters<br>
	• Assignment (:)<br>
	• Equation (=)<br>
	• Declarations assume () and define ()<br>
	• Numerical evaluation numer and ev ()<br>
	• • Starting function kill ()<br>• Starting function kill ()<br>• Equation (=)<br>• Equation (=)<br>• Function (:=)<br>• Declarations assume () and define ()<br>• Numerical evaluation numer and ev ()<br>• Arithmetic operation and trigonometric f Forminator and special characters<br>
	• Assignment (:)<br>
	• Equation (=)<br>
	• Function (:=)<br>
	• Declarations assume () and define ()<br>
	• Numerical evaluation numer and ev ()<br>
	• Arithmetic operation and trigonometric functions<br>
	• Di
	-
- Assignment (:)<br>• Equation (=)<br>• Function (:=)<br>• Declarations assume () and define<br>• Numerical evaluation numer and ev<br>• Arithmetic operation and trigonometri<br>• Differentiation and integrals diff ()<br>• Polynomials<br>• System • Equation (=)<br>• Function (:=)<br>• Declarations assume () and define ()<br>• Numerical evaluation numer and ev ()<br>• Arithmetic operation and trigonometric functions<br>• Differentiation and integrals diff () and integr<br>• Polynomia • Function (:=)<br>• Declarations assume () and define<br>• Numerical evaluation numer and ev<br>• Arithmetic operation and trigonometri<br>• Differentiation and integrals diff ()<br>• Polynomials<br>• System of equations solve () and :<br>• T
	-
- 
- 

![](_page_26_Picture_18.jpeg)

### **Declarations**

assume()

![](_page_27_Picture_77.jpeg)

![](_page_27_Picture_3.jpeg)

### Declarations

define()

![](_page_28_Picture_97.jpeg)

![](_page_28_Picture_3.jpeg)

### Examples

**Examples**<br>
define () vs :=<br>
(\*il) expr :  $cos(y) - sin(x)$ ;<br>
(\*ol)  $(\text{Si2})$  define  $(Fl (x, y), expr)$ ;  $(*02)$  $F1(x, y) := cos(y) - sin(x)$  $(\frac{1}{2}i3)$  F1  $(a, b)$ ;  $(803)$  $cos(b) - sin(a)$  $(\$i4)$  F2  $(x, y) := expr;$  $(*04)$  $F2(x, y) := expr$  $(\$i5)$  F2  $(a, b)$ ;  $(*05)$  $cos(y) - sin(x)$ 

![](_page_29_Picture_2.jpeg)

# **Numerical evaluation<br>numer, ev()**

numer, ev()

![](_page_30_Picture_80.jpeg)

![](_page_30_Picture_3.jpeg)

### Examples ev()and %,numer

![](_page_31_Figure_1.jpeg)

![](_page_31_Picture_2.jpeg)

### Maxima

**Maxima**<br>Arithmetic operations and trigonometric functions

![](_page_32_Picture_72.jpeg)

![](_page_32_Picture_3.jpeg)

### Agenda

- enda<br>• Introduction to Maxima<br>• Maxima operators<br>• Input and output
- -
- enda<br>
 Introduction to Maxima<br>
 Maxima operators<br>
 Input and output<br>
 Starting function kill ()
	- **a**<br> **discription**<br> **oduction to Maxima<br>
	<b>xima operators**<br>
	 Input and output<br>
	 Starting function kill ()<br>
	 Terminator and special characters **a**<br> **oduction to Maxima<br>
	<b>xima operators**<br>
	• Input and output<br>
	• Starting function kill ()<br>
	• Terminator and special characters<br>
	• Assignment (:) **and School School School School School School School School School School School School School School School School School School School School School School School School School School School School School School School and Containstance Contains and Contains any Assignment (:)**<br>• Assignment (:)<br>• Terminator and special characters<br>• Assignment (:)<br>• Equation (=)<br>• Function (: =)
	-
	-
	-
- **Calcularity**<br> **Calcularity of the Maxima operators**<br>
 Input and output<br>
 Starting function kill ()<br>
 Terminator and special characters<br>
 Assignment (:)<br>
 Equation (=)<br>
 Function (:=)<br>
 Declarations assume () and de **and Solution to Maxima<br>
• Input and output<br>
• Input and output<br>
• Starting function kill ()<br>
• Terminator and special characters<br>
• Assignment (:)<br>
• Equation (=)<br>
• Declarations assume () and define ()<br>
• Numerical evalu** • Assignment (:)<br>• Equation (=)<br>• Eunction (:=)<br>• Declarations assume () and define<br>• Numerical evaluation numer and ev (<br>• Arithmetic operation and trigonometri<br>• Differentiation and integrals diff ()<br>• Polynomials<br>• Syst • Function (:=)<br>• Declarations assume () and define<br>• Numerical evaluation numer and ev (<br>• Arithmetic operation and trigonometri<br>• Differentiation and integrals diff ()<br>• Polynomials<br>• System of equations solve () and :<br>•
	-
	- **assumed School School School School School School School School School School School School School School School School School School School School School School School School School School School School School School Sch** • Input and output<br>• Starting function kill ()<br>• Terminator and special characters<br>• Assignment (:)<br>• Equation (=)<br>• Function (:=)<br>• Declarations assume () and define ()<br>• Numerical evaluation numer and ev ()<br>• Arithmetic
- **a**<br> **Example 19 All divides to the set of the set of the set of the set of the set of the set of the set of the set of the set of the set of the set of the set of the set of the set of the set of the set of the set of the** value of Maxima<br>
• Ariting function kill ()<br>
• Starting function kill ()<br>
• Terminator and special characters<br>
• Assignment (:)<br>
• Equation (=)<br>
• Function (:=)<br>
• Declarations assume () and define ()<br>
• Numerical evaluati valuation to maxima<br>
• Input and output<br>
• Starting function kill ()<br>
• Terminator and special characters<br>
• Assignment (:)<br>
• Equation (=)<br>
• Declarations assume () and define ()<br>
• Numerical evaluation numer and ev ()<br>
• • Starting function kill ()<br>• Starting function kill ()<br>• Terminator and special characters<br>• Assignment (:)<br>• Equation (=)<br>• Declarations assume () and define ()<br>• Numerical evaluation numer and ev ()<br>• Arithmetic operati Forminator and special characters<br>
• Assignment (:)<br>
• Equation (=)<br>
• Function (:=)<br>
• Declarations assume () and define ()<br>
• Numerical evaluation numer and ev ()<br>
• Arithmetic operation and trigonometric functions<br>
• Di Franchinanoval (1993)<br>
• Equation (=)<br>
• Declarations assume () and define ()<br>
• Numerical evaluation numer and ev ()<br>
• Arithmetic operation and trigonometric functions<br>
• Differentiation and integrals diff () and integr<br>
	-
	-
	-
- 
- 

![](_page_33_Picture_18.jpeg)

28/02/2019 34

### Maxima Differentiation and integrals

![](_page_34_Picture_54.jpeg)

![](_page_34_Picture_2.jpeg)

### Maxima diff()

![](_page_35_Picture_70.jpeg)

![](_page_35_Picture_2.jpeg)

### Maxima integrate()

![](_page_36_Picture_89.jpeg)

![](_page_36_Picture_2.jpeg)

### Examples diff() and integrate()

(%i24) expr:  $(x^3-1)^2$ ;<br>(expr)  $(x^3-1)^2$  $\begin{cases} (\frac{1}{6} i25) & f(x) := expr; \\ (\frac{2}{6} 025) & f(x) := expr. \end{cases}$ (%i26)  $f(x)$ ;<br>(%o26)  $(x^3-1)^2$ 

![](_page_37_Picture_2.jpeg)

![](_page_37_Picture_3.jpeg)

28/02/2019

38

### Polynomials

**Polynomials**<br>Factorization, simplification and expansion

![](_page_38_Picture_61.jpeg)

![](_page_38_Picture_3.jpeg)

## Examples<br>factor() fullratsimp() expand() Examples<br>factor() fullratsimp() expand()

$$
7 (*)33
$$
  $(x^{3}-1)^{2}$   
\n
$$
7 (*)33
$$
  $(x^{3}-1)^{2}$   
\n
$$
7 (*)34
$$
  $factor(exp);$   
\n
$$
(*)34
$$
  $(x-1)^{2} (x^{2}+x+1)^{2}$   
\n
$$
7 (*)35
$$
  $fullratsimp(exp);$   
\n
$$
(*)35
$$
  $x^{6}-2x^{3}+1$   
\n
$$
7 (*)36
$$
  $expr2:(g+h)^{5};$   
\n
$$
expr2) (h+g)^{5}
$$
  
\n
$$
7 (*)37
$$
  $expand(exp2);$   
\n
$$
(*)37
$$
  $h^{5}+5gh^{4}+10g^{2}h^{3}+10g^{3}h^{2}+5g^{4}h+g^{5}$ 

![](_page_39_Picture_2.jpeg)

### System of equations

![](_page_40_Picture_108.jpeg)

![](_page_40_Picture_2.jpeg)

## System of equations **System of equations<br>
Numerical method: options<br>
Symbol Symbol**

![](_page_41_Picture_33.jpeg)

![](_page_41_Picture_3.jpeg)

### Example linsolve()and globalsolve=true

```
\begin{cases} (3i53) & \text{eqn1: } x+z=y; \\ (eqn1) & z+x=y \end{cases}[($i54) eqn_2:2*t*x-y=2*t^2;<br>(eqn_2) 2 t x -y=2 t<sup>2</sup>
\begin{cases} (8i55) & \text{eqn}_3: y-2*z=2; \\ \text{(eqn_3)} & y-2& z=2 \end{cases}\begin{cases} (3i56) & \text{linsolve}(\text{[eqn]}, \text{eqn}, 2, \text{eqn}, 3], [x, y, z]); \\ (3c56) & Ix=t+1, y=2, z=t-1 \end{cases}\begin{cases} (8i57) & x; \\ (8057) & x \end{cases}\begin{bmatrix} (3.58) & \text{linsolve}([\text{eqn}_1, \text{ eqn}_2, \text{ eqn}_3], [x, y, z]), \text{ globalsolve=true}; \\ (3.658) & \text{lx:t+1,y:2 t, z:t-1} \end{bmatrix}\begin{cases} (8i59) & x; \\ (8059) & t+1 \end{cases}
```
![](_page_42_Picture_2.jpeg)

### Example linsolve() vs solve()

![](_page_43_Figure_1.jpeg)

 $($ \$i65) \$[2];

 $(x=65)$   $[x=0.5202594388652008$  %i-0.1331240357358706, y=0.07678378523787788-3.608003221870287 %i

![](_page_43_Picture_4.jpeg)

### Example solve()

![](_page_44_Figure_1.jpeg)

![](_page_44_Picture_2.jpeg)

## Agenda **enda**<br>• Introduction to Maxima<br>• **Maxima operators**<br>• Input and output

- 
- er and the methods of the methods of the methods of the methods of the methods of the methods of the methods of the methods of the methods of the methods of the methods of the methods of the methods of the methods of the m
	- **divided**<br> **oduction to Maxima<br>
	<b>xima operators**<br>
	 Input and output<br>
	 Starting function kill ()<br>
	 Terminator and special characters **different**<br> **oduction to Maxima<br>
	<b>xima operators**<br>
	• Input and output<br>
	• Starting function kill ()<br>
	• Terminator and special characters<br>
	• Assignment (: ) **defined**<br>• **Terminators**<br>• **Input and output**<br>• Starting function kill ()<br>• Terminator and special characters<br>• Assignment (:)<br>• Equation (=) **different**<br> **different**<br> **continuous continuons**<br>
	• Assignment (:)<br>
	• Terminator and special characters<br>
	• Assignment (:)<br>
	• Equation (=)<br>
	• Function (: =)
	-
	-
	-
- **definition**<br> **oduction to Maxima<br>
<b>xima operators**<br>
 Input and output<br>
 Starting function kill ()<br>
 Terminator and special characters<br>
 Assignment (:)<br>
 Equation (=)<br>
 Function (:=)<br>
 Declarations assume () and def **da**<br> **xima operators**<br>
• Input and output<br>
• Starting function kill ()<br>
• Terminator and special characters<br>
• Assignment (:)<br>
• Equation (=)<br>
• Function (: =)<br>
• Declarations assume () and define ()<br>
• Numerical evaluati • Assignment (:)<br>• Equation (=)<br>• Function (:=)<br>• Declarations assume () and define<br>• Numerical evaluation numer and ev<br>• Arithmetic operation and trigonometri<br>• Differentiation and integrals diff ()<br>• Polynomials<br>• System • Function (:=)<br>• Declarations assume () and define<br>• Numerical evaluation numer and ev<br>• Arithmetic operation and trigonometri<br>• Differentiation and integrals diff ()<br>• Polynomials<br>• System of equations solve () and :<br>• T
	-
	- **continuo defined assumed to the continuo defined assumed assumed as a set of the continuous assume ()**<br>• Terminator and special characters<br>• Assignment (:)<br>• Equation (=)<br>• Declarations assume () and define ()<br>• Numerical • Input and output<br>• Starting function kill ()<br>• Terminator and special characters<br>• Assignment (:)<br>• Equation (=)<br>• Function (:=)<br>• Declarations assume () and define ()<br>• Numerical evaluation numer and ev ()<br>• Arithmetic
	- **and the set of the set of the set of the set of the set of the set of the set of the set of the set of the set of the set of the set of the set of the set of the set of the set of the set of the set of the set of the set** value of Maxima<br>
	• Ariting function kill ()<br>
	• Starting function kill ()<br>
	• Terminator and special characters<br>
	• Assignment (:)<br>
	• Equation (=)<br>
	• Function (:=)<br>
	• Declarations assume () and define ()<br>
	• Numerical evaluati valuation to wiaxinta<br>
	• Input and output<br>
	• Starting function kill ()<br>
	• Terminator and special characters<br>
	• Assignment (:)<br>
	• Equation (=)<br>
	• Declarations assume () and define ()<br>
	• Numerical evaluation numer and ev ()<br> • Starting function kill ()<br>• Terminator and special characters<br>• Assignment (:)<br>• Equation (=)<br>• Function (:=)<br>• Declarations assume () and define ()<br>• Numerical evaluation numer and ev ()<br>• Arithmetic operation and trigo • Terminator and special characters<br>• Assignment (:)<br>• Equation (=)<br>• Function (:=)<br>• Declarations assume () and define ()<br>• Numerical evaluation numer and ev ()<br>• Arithmetic operation and trigonometric functions<br>• Differe
	-
- Equation (=)<br>• Function (:=)<br>• Declarations assume () and define ()<br>• Numerical evaluation numer and ev ()<br>• Arithmetic operation and trigonometric functions<br>• Differentiation and integrals diff () and integr<br>• Polynomia
	-
- 
- 

![](_page_45_Picture_18.jpeg)

28/02/2019 46

## **Plotting**<br>two-dimensions plot **Plotting**<br>two-dimensions plot<br>symbol

![](_page_46_Picture_81.jpeg)

![](_page_46_Picture_2.jpeg)

![](_page_47_Figure_0.jpeg)

![](_page_47_Figure_1.jpeg)

![](_page_47_Figure_2.jpeg)

![](_page_47_Picture_3.jpeg)

![](_page_48_Figure_0.jpeg)

![](_page_48_Picture_1.jpeg)

### Agenda

- Agenda<br>• Introduction to Maxima<br>• Maxima operators Agenda<br>• Introduction to Maxima<br>• Maxima operators<br>• References Agenda<br>• Introduction to Maxima<br>• Maxima operators<br>• References<br>• Castigliano's Theorem<br>• References Agenda<br>• Introduction to Maxima<br>• Maxima operators<br>• References<br>• References
- 
- References
- 
- 

![](_page_49_Picture_6.jpeg)

### References

- http://maxima.sourceforge.net/docs/manual/maxima.html
- References<br>ENGLISH DOCUMENTATION<br>• http://maxima.sourceforge.net/docs/manual/maxima.htm<br>• http://maxima.sourceforge.net/docs/tutorial/en/minimal-<br>maxima.ndf (miniquide) • http://maxima.sourceforge.net/docs/tutorial/en/minimalmaxima.pdf (miniguide)
- http://superk.physics.sunysb.edu/~mcgrew/phy310/documenta References<br>
IGLISH DOCUMENTATION<br>
http://maxima.sourceforge.net/docs/manual/maxima.html<br>
http://maxima.sourceforge.net/docs/tutorial/en/minimal-<br>
http://superk.physics.sunysb.edu/~mcgrew/phy310/documenta<br>
tion/maxima-refer ENGLISH DOCUMENTATION<br>
• http://maxima.sourceforge.net/docs/manual/maxima.html<br>
• http://maxima.sourceforge.net/docs/tutorial/en/minima<br>
maxima.pdf (miniguide)<br>
• http://superk.physics.sunysb.edu/~mcgrew/phy310/do<br>
tion/ma ENGLISH DOCOMENTATION<br>
• http://maxima.sourceforge.net/docs/manual/maxima.html<br>
• http://maxima.sourceforge.net/docs/tutorial/en/minimal-<br>
maxima.pdf (miniguide)<br>
• http://superk.physics.sunysb.edu/~mcgrew/phy310/documenta

http://maxima.sourceforge.net/docs/tutorial/it/maxima\_1.0 consonni.pdf (miniguide)

intro\_maxima\_operators.wxmx

![](_page_50_Picture_8.jpeg)

### Agenda

- Agenda<br>• Introduction to Maxima<br>• Maxima operators Agenda<br>• Introduction to Maxima<br>• Maxima operators<br>• References
- 
- 

### **Agenda<br>• Introduction to Maxima<br>• Maxima operators<br>• References<br>• Castigliano's Theorem<br>• Theorem of least work Agenda**<br>• Introduction to Maxima<br>• Maxima operators<br>• References<br>• Castigliano's Theorem<br>• Theorem of least work<br>• CASE A: Statically determined structure **genda**<br>exima operators<br>eferences<br>**astigliano's Theorem**<br>• Theorem of least work<br>• CASE A: Statically determined structure<br>• CASE B: Statically determined structure • Introduction to Maxima<br>• Maxima operators<br>• References<br>• Castigliano's Theorem<br>• Theorem of least work<br>• CASE A: Statically determined struct<br>• CASE B: Statically determined struct<br>• References

- 
- 
- 
- **CASE A:** Statically determined structure<br> **example of Statically determined structure**<br>
 CASE A: Statically determined structure<br>
 CASE B: Statically determined structure<br>
 CASE C: Statically redundant structure (+1 do troduction to Maxima<br>
exima operators<br>
eferences<br> **astigliano's Theorem**<br>
• Theorem of least work<br>
• CASE A: Statically determined structure<br>
• CASE C: Statically redundant structure (+1 dof)<br>
eferences troduction to Maxima<br>
exima operators<br> **existigliano's Theorem<br>
• Theorem of least work**<br>
• CASE A: Statically determined structure<br>
• CASE C: Statically redundant structure (+1 dof)<br> **eferences**
- 

![](_page_51_Picture_10.jpeg)

# **Castigliano's Theorem**<br>Theorem of least work

Theorem of least work

**Castigliano's Theorem**<br>
Theorem of least work<br>
"The first partial derivative of the total internal energy (U) in a<br>
structure with respect to the (force P) (couple C) applied at any point<br>
is equal to the (deflection  $\delta$ **Castigliano's Theorem**<br>Theorem of least work<br>
"The first partial derivative of the total internal energy (U) in a<br>
structure with respect to the (force P) (couple C) applied at any point<br>
is equal to the (deflection  $\delta$ **Castigliano's Theorem**<br>Theorem of least work<br>"The first partial derivative of the total internal energy (U) in a<br>structure with respect to the (force P) (couple C) applied at any point<br>is equal to the (deflection  $\delta$ ) ( **Castigliano's Theorem**<br>Theorem of least work<br>"The first partial derivative of the total internal energy (U) in a<br>structure with respect to the (force P) (couple C) applied at any point<br>is equal to the (deflection  $\delta$ ) ( couple)". "The first partial derivative of the total internal energy (U) in a<br>structure with respect to the (force P) (couple C) applied at any point<br>is equal to the (deflection  $\delta$ ) (angular rotation  $\varphi$ ) at the point of<br>applic structure with respect to the (force P) (couple C) applied at any point<br>is equal to the (deflection  $\delta$ ) (angular rotation  $\varphi$ ) at the point of<br>application of that (force) in the direction of its line of action (or<br>cou So equal to the (deflection  $\ddot{o}$ ) (supplied at any point<br>is equal to the (deflection  $\ddot{o}$ ) in the direction of its line of action (or<br>couple)".<br> $\delta = \frac{\partial U}{\partial P}$ ;<br>The theorem is applicable to linearly elastic (Hookean

$$
\delta = \frac{\partial U}{\partial P};
$$

$$
\varphi = \frac{\partial U}{\partial P}
$$

- 
- 

![](_page_52_Picture_7.jpeg)

# **Castigliano's Theorem<br>Theorem of least work**

Theorem of least work

**Castigliano's Theorem**<br>Theorem of least work<br>The Castigliano's theorem:<br>1- applied to a **statically determined structure**, al<br>deflection and the angular rotation of the structure to be cor **Castigliano's Theorem**<br>
Theorem of least work<br>
The Castigliano's theorem:<br>
1- applied to a **statically determined structure**, allows the<br>
deflection and the angular rotation of the structure to be computed;<br>
2- applied to **Castigliano's Theorem**<br>Theorem of least work<br>The Castigliano's theorem:<br>1- applied to a **statically determined structure**, allows the<br>deflection and the angular rotation of the structure to be computed;<br>2- applied to a **s** 

**Castigliano's Theorem**<br>
Theorem of least work<br>
The Castigliano's theorem:<br>
1- applied to a **statically determined structure**, allows the<br>
deflection and the angular rotation of the structure to be computed;<br>
2- applied to **Castigliano's Theorem**<br>Theorem of least work<br>The Castigliano's theorem:<br>1- applied to a **statically determined structure**, allows the<br>deflection and the angular rotation of the structure to be computed;<br>2- applied to a **s Castigliano's Theorem**<br>Theorem of least work<br>The Castigliano's theorem:<br>1- applied to a **statically determined structure**, allows the<br>deflection and the angular rotation of the structure to be computed;<br>2- applied to a **s** Theorem of least work<br>The castigliano's theorem:<br>1- applied to a **statically determined structure**, allows the<br>deflection and the angular rotation of the structure to be computed;<br>2- applied to a **statically redundant stru** 

![](_page_53_Picture_5.jpeg)

### **Castigliano's Theorem<br>Theorem of least work** Theorem of least work **Castigliano's Theorem**<br>Theorem of least work<br>Considering only plane problems, the internal<br>structure is:<br> $U = \int_{U} \left( \frac{M_f^2}{2EI} + \frac{N^2}{2AE} + \xi \frac{T^2}{2AG} \right) dx$

**Castigliano's Theorem**<br>Theorem of least work<br>Considering only **plane** problems, the internal energy (*U*) of the<br>structure is:<br> $\frac{1}{2} \left( \frac{M_f^2}{N^2} + \frac{T^2}{T^2} \right)$ , Considering only plane problems, the internal energy<br>structure is:<br> $U = \int_l \left( \frac{M_f^2}{2EI} + \frac{N^2}{2AE} + \xi \frac{T^2}{2AG} \right) dx$ <br>where:<br>*I* is the length of the structure;<br> $M_h$  *N*, *T* are the bending moment, normal force and the she Theorem of least work<br>
synsidering only **plane** problems, the internal energy (*U*) of the<br>
ucture is:<br>  $U = \int_{l} \left( \frac{M_{f}^{2}}{2Ef} + \frac{N^{2}}{2AE} + \xi \frac{T^{2}}{2AG} \right) dx$ <br>
here:<br>
the length of the structure;<br> *N*, *T* are the bendin Considering only **plane** problems, the internal energy  $(U)$  of the<br>structure is:<br> $U = \int_{l} \left( \frac{M_f^2}{2EI} + \frac{N^2}{2AE} + \xi \frac{T^2}{2AG} \right) dx$ <br>where:<br>*I* is the length of the structure;<br> $M_b$ , *N*, *T* are the bending moment, normal

$$
U = \int_{l} \left( \frac{M_f^2}{2EI} + \frac{N^2}{2AE} + \xi \frac{T^2}{2AG} \right) dx
$$

where:

 $M_f$ , N, T are the bending moment, normal force and the shear force;<br>A and J are the cross-section area and moment of inertia;

Considering only **plane** problems, the internal energy (*U*) of the<br>structure is:<br> $U = \int_{l} \left( \frac{M_f^2}{2EI} + \frac{N^2}{2AE} + \xi \frac{T^2}{2AG} \right) dx$ <br>where:<br>*I* is the length of the structure;<br>*M<sub>t</sub>*, *N*, *T* are the bending moment, norm Considering only **plane** problems, the internal energy (*U*) of the<br>structure is:<br> $U = \int_{l} \left( \frac{M_f^2}{2EJ} + \frac{N^2}{2AE} + \xi \frac{T^2}{2AG} \right) dx$ <br>where:<br>*I* is the length of the structure;<br> $M_t$ , *N*, *T* are the bending moment, norma donstate by the structure is:<br>  $U = \int_{l} \left( \frac{M_f^2}{2EI} + \frac{N^2}{2AE} + \xi \frac{T^2}{2AG} \right) dx$ <br>
where:<br> *I* is the length of the structure;<br> *M<sub>t</sub>*, *N*, *T* are the bending moment, normal force and the shear force;<br> *A* and *J* are t Substructure is.<br>  $U = \int_{l} \left( \frac{M_f^2}{2EI} + \frac{N^2}{2AE} + \xi \frac{T^2}{2AG} \right) dx$ <br>
where:<br> *I* is the length of the structure;<br> *M<sub>f</sub>*, *N*, *T* are the bending moment, normal force and the<br> *A* and *J* are the cross-section area and

![](_page_54_Picture_9.jpeg)

![](_page_55_Figure_1.jpeg)

**S Theorem**<br>
y determined structure<br>
Considering a cantilever beam in steel<br>
loaded by a concentrated force P at the<br>
extremity called point A and fixed to the<br>
further extremity evaluate the deflection **S Theorem**<br>y determined structure<br>Considering a cantilever beam in steel<br>loaded by a concentrated force P at the<br>extremity called point A and fixed to the<br>further extremity, evaluate the deflection<br>of the beam at the poi **s Theorem**<br>y determined structure<br>Considering a cantilever beam in steel<br>loaded by a concentrated force P at the<br>extremity called point A and fixed to the<br>further extremity, evaluate the deflection<br>of the beam at the poi **S Theorem**<br>y determined structure<br>Considering a cantilever beam in steel<br>loaded by a concentrated force P at the<br>extremity called point A and fixed to the<br>further extremity, evaluate the deflection<br>of the beam at the poi **S Theorem**<br>y determined structure<br>considering a cantilever beam in steel<br>loaded by a concentrated force P at the<br>extremity called point A and fixed to the<br>further extremity, evaluate the deflection<br>of the beam at the poi of the beam at the point A  $(\delta_A)$ . **S Theorem**<br>y determined structure<br>Considering a cantilever beam in steel<br>loaded by a concentrated force P at the<br>extremity called point A and fixed to the<br>further extremity, evaluate the deflection<br>of the beam at the poi **S Theorem**<br>y determined structure<br>Considering a cantilever beam in steel<br>loaded by a concentrated force P at the<br>extremity called point A and fixed to the<br>further extremity, evaluate the deflection<br>of the beam at the poi **S INCOTEM**<br>y determined structure<br>Considering a cantilever beam in steel<br>loaded by a concentrated force P at the<br>extremity called point A and fixed to the<br>further extremity, evaluate the deflection<br>of the beam at the poi y determined structure<br>
Considering a cantilever beam in steel<br>
loaded by a concentrated force P at the<br>
extremity called point A and fixed to the<br>
further extremity, evaluate the deflection<br>
of the beam at the point A (

$$
M_f(x) = Px \quad ; \quad T = P
$$

$$
U = \int_{0}^{l} \frac{M_f^2}{2EJ} dx + \int_{0}^{l} \xi \frac{T^2}{2AG} dx = \int_{0}^{l} \frac{P^2 x^2}{2EJ} dx + \int_{0}^{l} \xi \frac{P^2}{2AG} dx = \frac{P^2 l^3}{2 \times 3EJ} + \xi \frac{P^2 l}{2AG}
$$
  

$$
\delta_A = \frac{\partial U}{\partial P} = \frac{Pl^3}{3EJ} + \xi \frac{Pl}{AG}
$$

![](_page_55_Picture_6.jpeg)

## **Castigliano's Theorem<br>CASE A: Statically determined structure** CASE A: Statically determined structure **Castigliano's Theorem**<br>
CASE A: Statically determined structure<br>
P<br>
A<br>
Rectangular cross section<br>
b: 10 mm, h:20 mm;<br>
P: 10000 N<br>
P: 10000 N

![](_page_56_Picture_1.jpeg)

 $E$ :1.2 Rectangular cross section<br>
b: 10 mm, h:20 mm;<br>
1: 100 mm<br>
p: 10000 N<br>
5: 1.2<br>
J: b\*h<sup>3</sup>/12: 6666,66 mm<sup>4</sup><br>
Rectangular cross section<br>  $\delta_A =$ <br>
7: 10000 N<br>
7: 1.2<br>
J: b\*h<sup>3</sup>/12: 6666,66 mm<sup>4</sup><br>
2: 210000 MPa<br>
v: 0.3<br>
103 /12: 6666,66 mm4 Rectangular cross section<br>
b: 10 mm, h: 20 mm;<br>
l: 100 mm<br>
e: 10000 N<br>  $\xi$  : 1.2<br>
J: b\*h<sup>3</sup>/12: 6666,66 mm<sup>4</sup><br>
E: 210000 MPa<br>
v: 0,3<br>
G: E/[2(1+y)]: 80000 MPa (ca)<br>
cia Ether Carrier Carrier Carrier<br>
Cia Extracture. Rectangular cross section<br>
B: 10 mm, h:20 mm;<br>
1: 100 mm<br>
P: 10000 N<br>
5: 1.2<br>
J: b\*h<sup>3</sup>/12: 6666,66 mm<sup>4</sup><br>
Restangular cross section<br>
8<sub>A</sub> =  $\frac{\partial U}{\partial P} = \frac{Pl}{3E}$ <br>
7. 100 mm<br>
8<sub>A</sub> = 2,38<br>
5: 1.2<br>
The shear compared the be Rectangular cross section<br>
b: 10 mm, h:20 mm;<br>
l: 100 mm<br>
P: 10000 N<br>
ξ: 1.2<br>
J: b\*h<sup>3</sup>/12: 6666,66 mm<sup>4</sup><br>
R: b\*h: 200 mm<sup>2</sup><br>
E: 210000 MPa<br>
v: 0,3<br>
G: E/[2(1+v)]: 80000 MPa (ca)<br>
<br> **E:** 210000 MPa<br>
omit<br>
omit<br>
of a<br>
diam Rectangular cross section<br>
b: 10 mm, h: 20 mm;<br>
l: 100 mm<br>
P: 10000 N<br>  $\xi$  : 1.2<br>
J: b<sup>\*</sup>h<sup>3</sup>/12: 6666,66 mm<sup>4</sup><br>
E: 210000 MPa<br>
E: 210000 MPa<br>
C: E/[2(1+v)]: 80000 MPa (ca)<br>
direction the preliminary<br>
v: 0,3<br>
G: E/[2(1+v

$$
\delta_{\mathsf{A}} = \frac{\partial U}{\partial P} = \frac{Pl^3}{3EJ} + \xi \frac{Pl}{AG}
$$

 $\delta_{A}$  = 2,3810 + 0.075 = 2,456 mm

The shear contributes to the deflection of the beam the 3.05 per cent, due to this limited contribution the shear is commonly omitted from the preliminary dimensioning of a structure.

![](_page_56_Picture_6.jpeg)

![](_page_57_Figure_1.jpeg)

![](_page_57_Figure_2.jpeg)

**S Theorem**<br>y determined structure<br>Considering a cantilever beam loaded by a<br>concentrated force P at the midspan of the<br>beam (point B) and fixed to one extremity,<br>evaluate the deflection of the beam at the free **S Theorem**<br>y determined structure<br>considering a cantilever beam loaded by a<br>concentrated force P at the midspan of the<br>beam (point B) and fixed to one extremity,<br>evaluate the deflection of the beam at the free<br>extremity **S Theorem**<br>y determined structure<br>Considering a cantilever beam loaded by a<br>concentrated force P at the midspan of the<br>beam (point B) and fixed to one extremity,<br>evaluate the deflection of the beam at the free<br>extremity **S Theorem**<br>y determined structure<br>Considering a cantilever beam loaded by a<br>concentrated force P at the midspan of the<br>beam (point B) and fixed to one extremity,<br>evaluate the deflection of the beam at the free<br>extremity **S Theorem**<br>y determined structure<br>considering a cantilever beam loaded by a<br>concentrated force P at the midspan of the<br>beam (point B) and fixed to one extremity,<br>evaluate the deflection of the beam at the free<br>extremity extremity of the beam at the point A  $(\delta_A)$ . **S Theorem**<br>y determined structure<br>considering a cantilever beam loaded by a<br>concentrated force P at the midspan of the<br>beam (point B) and fixed to one extremity,<br>evaluate the deflection of the beam at the free<br>extremity **S THE STEM**<br>
y determined structure<br>
considering a cantilever beam loaded by a<br>
concentrated force P at the midspan of the<br>
beam (point B) and fixed to one extremity,<br>
evaluate the deflection of the beam at the free<br>
e y determined structure<br>
considering a cantilever beam loaded by a<br>
concentrated force P at the midspan of the<br>
beam (point B) and fixed to one extremity,<br>
evaluate the deflection of the beam at the free<br>
extremity of the

beam.

Considering a cantilever beam loaded by a<br>concentrated force P at the midspan of the<br>beam (point B) and fixed to one extremity,<br>evaluate the deflection of the beam at the free<br>extremity of the beam at the point A  $(\delta_A)$ .<br> Considering a cantilever beam loaded by a<br>concentrated force P at the midspan of the<br>beam (point B) and fixed to one extremity,<br>evaluate the deflection of the beam at the free<br>extremity of the beam at the point A  $(\delta_A)$ .<br> concentrated force P at the midspan of the<br>beam (point B) and fixed to one extremity,<br>evaluate the deflection of the beam at the free<br>extremity of the beam at the point A  $(\delta_A)$ .<br>**NOTE:** The point A is an unloaded section evaluate the deflection of the beam at the free<br>extremity of the beam at the point A  $(\delta_A)$ .<br> **NOTE:** The point A is an unloaded section of the<br>beam.<br>
"The first partial derivative of the total internal<br>
energy (U) in a s extremity of the beam at the point  $A(\delta_A)$ .<br> **NOTE:** The point A is an unloaded section of the beam.<br>
"The first partial derivative of the total internal<br>
energy (U) in a structure with respect to the<br>
force P applied at

![](_page_57_Picture_7.jpeg)

![](_page_58_Figure_1.jpeg)

**ano's Theorem**<br>tatically determined structure<br>A fictitious concentrated force F is applied to the<br>beam must be evaluate.<br>At the end of the calculus that force F will be **ano's Theorem**<br>tatically determined structure<br>A fictitious concentrated force F is applied to the<br>beam, at the point A; at which the deflection of the<br>beam must be evaluate.<br>At the end of the calculus that force F will be **ano's Theorem**<br>tatically determined structure<br>A fictitious concentrated force F is applied to the<br>beam, at the point A; at which the deflection of the<br>beam must be evaluate.<br>At the end of the calculus that force F will be **Andally determined structure**<br>A fictitious concentrated force F is applied to the<br>beam, at the point A; at which the deflection of the<br>beam must be evaluate.<br>At the end of the calculus that force F will be<br>considered as **ano's Theorem**<br>tatically determined structure<br>A fictitious concentrated force *F* is applied to the<br>beam, at the point *A*; at which the deflection of the<br>beam must be evaluate.<br>At the end of the calculus that force *F* w **and's Theorem**<br>tatically determined structure<br>A fictitious concentrated force *F* is applied<br>beam, at the point *A*; at which the deflectio<br>beam must be evaluate.<br>At the end of the calculus that force *F*<br>considered as n

![](_page_58_Figure_4.jpeg)

$$
M_{f,1}(x) = Fx
$$
  

$$
U_1 = \int_0^{1/2} \frac{M_{f,1}^2}{2EJ} dx = \int_0^{1/2} \frac{(Fx)^2}{2EJ} dx = \frac{F^2}{2EJ} \int_0^{1/2} x^2 dx = \frac{F^2}{2EJ} \frac{x^3}{3} \Big|_0^{1/2} = \frac{F^2}{2EJ} \frac{I^3}{3 \times 8} = \frac{F^2 I^3}{48EJ}
$$

![](_page_58_Picture_7.jpeg)

![](_page_59_Figure_1.jpeg)

 $\frac{1}{2EI}\int_0^{1/2}\left(P^2y^2+F^2y^2+F^2\frac{l^2}{4}+2F^2y\frac{l}{2}+2PFy^2+2PFy\frac{l}{2}\right)dy=$  $\frac{1}{2EJ}\left(P^2\frac{l^3}{3\times8}+F^2\frac{l^3}{3\times8}+F^2\frac{l^2}{4}\frac{l}{2}+2F^2\frac{l}{2}\frac{l^2}{2\times4}+2PF\frac{l^3}{3\times8}+2PF\frac{l}{2}\frac{l^2}{2\times4}\right)=$  $\frac{1}{2EJ}\left(P^2\frac{l^3}{24}+F^2\frac{l^3}{24}+F^2\frac{l^3}{8}+F^2\frac{l^3}{8}+PF\frac{l^3}{12}+PF\frac{l^3}{8}\right)=$  $\frac{1}{48FI}\left(P^2l^3+7F^2l^3+5PFl^3\right)$ 

![](_page_59_Picture_3.jpeg)

![](_page_60_Figure_1.jpeg)

![](_page_60_Picture_2.jpeg)

M £

B

### **Castigliano's Theorem<br>CASE B: Statically determined structure** CASE B: Statically determined structure **Iano's Theorem**<br>
Internal distribution of the structure<br>
Total internal energy of the structure (U)<br>  $U = U + U = \frac{F^2 l^3}{l} + \frac{1}{2} (R^2 l^3 + 2E^2 l^3 + 5PE l^3) }$

![](_page_61_Figure_1.jpeg)

itically determined structure

\ntail internal energy of the structure (U)

\n
$$
U = U_1 + U_2 = \frac{F^2 l^3}{48 E J} + \frac{1}{48 E J} (P^2 l^3 + 7 F^2 l^3 + 5 P F l^3)
$$
\n
$$
= \frac{1}{48 E J} (P^2 l^3 + 8 F^2 l^3 + 5 P F l^3)
$$
\nThe fictitious concentrated force F is

\nassume null, at the conclusion of the

\ncalculus. *LAST EVALUATION*!!

\n
$$
\delta_3 = \frac{\partial U}{\partial V} = \frac{1}{2} \left[ 16 F l^3 + 5 P l^3 \right]
$$

![](_page_61_Figure_4.jpeg)

$$
\delta_{A} = \frac{\partial U}{\partial F}\Big|_{F=0} = \frac{1}{48EJ} \left(16Fl^3 + 5Pl^3\right)_{F=0}
$$

$$
= \frac{1}{48EJ} 5Pl^3 = \frac{5Pl^3}{48EJ}
$$

![](_page_61_Picture_7.jpeg)

### Agenda

- Agenda<br>• Introduction to Maxima<br>• Maxima operators Agenda<br>• Introduction to Maxima<br>• Maxima operators<br>• References
- 
- 

### **Agenda<br>• Introduction to Maxima<br>• Maxima operators<br>• References<br>• Castigliano's Theorem<br>• Theorem of least work Agenda**<br>• Introduction to Maxima<br>• Maxima operators<br>• References<br>• Castigliano's Theorem<br>• Theorem of least work<br>• CASE A: Statically determined structure **genda**<br>exima operators<br>**astigliano's Theorem<br>• Theorem of least work**<br>• CASE A: Statically determined structure<br>• CASE B: Statically determined structure • Introduction to Maxima<br>• Maxima operators<br>• References<br>• Castigliano's Theorem<br>• Theorem of least work<br>• CASE A: Statically determined struct<br>• CASE B: Statically determined struct<br>• References

- 
- 
- 
- **CASE A:** Statically determined structure<br> **example of Statically determined structure**<br>
 CASE A: Statically determined structure<br>
 CASE B: Statically determined structure<br>
 CASE C: Statically redundant structure (+1 do troduction to Maxima<br>
exima operators<br>
eferences<br> **astigliano's Theorem**<br>
• Theorem of least work<br>
• CASE A: Statically determined structure<br>
• CASE C: Statically redundant structure (+1 dof)<br>
eferences **Example 18 All Schools**<br> **Example 18 All Schools Statically determined structure**<br>
• CASE A: Statically determined structure<br>
• CASE B: Statically determined structure<br>
• CASE C: Statically redundant structure (+1 dof)<br>
- 

![](_page_62_Picture_10.jpeg)

# **Castigliano's Theorem<br>CASE C: Statically redundant structure (+1dof)**

CASE C: Statically redundant structure (+1dof)

![](_page_63_Figure_2.jpeg)

- **andra Structure (+1dof)**<br>Antically redundant structure (+1dof)<br>Considering a beam:<br>- loaded by a concentrated force P at the<br>midspan of the beam (point B);<br>- fixed to right-hand side extremity: - loaded by a concentrated force P at the **no's Theorem**<br>cally redundant structure (+1dof)<br>nsidering a beam:<br>loaded by a concentrated force P at the<br>midspan of the beam (point B);<br>fixed to right-hand side extremity;<br>simply-supported to the left-hand side<br>extremity
- 
- **Andally redundant structure (+1dof)**<br>
considering a beam:<br>
 loaded by a concentrated force P at the<br>
midspan of the beam (point B);<br>
 fixed to right-hand side extremity;<br>
 simply-supported to the left-hand side<br>
extre **Almocks Theorem**<br>Attically redundant structure  $(+1dof)$ <br>Considering a beam:<br>- loaded by a concentrated force P at the<br>midspan of the beam (point B);<br>- fixed to right-hand side extremity;<br>- simply-supported to the left-han

**10's Theorem**<br>
cally redundant structure  $(+1dof)$ <br>
msidering a beam:<br>
loaded by a concentrated force P at the<br>
midspan of the beam (point B);<br>
fixed to right-hand side extremity;<br>
simply-supported to the left-hand side<br>
e **Evaluary School Considering a beam:**<br>
Evaluated the reaction of the beam (point B);<br>
Independent of the beam (point B);<br>
Independent force (F) acting the reaction force (F) acting at the support at point A for the struct

**Example 1110 ST THEOTETH**<br>
attically redundant structure (+1dof)<br>
Considering a beam:<br>
- loaded by a concentrated force P at the<br>
midspan of the beam (point B);<br>
- fixed to right-hand side extremity;<br>
- simply-supported t atically redundant structure (+1dof)<br>
Considering a beam:<br>
- loaded by a concentrated force P at the<br>
midspan of the beam (point B);<br>
- fixed to right-hand side extremity;<br>
- simply-supported to the left-hand side<br>
extremi Considering a beam:<br>
- loaded by a concentrated force P at the<br>
midspan of the beam (point B);<br>
- fixed to right-hand side extremity;<br>
- simply-supported to the left-hand side<br>
extremity at the point A<br>
Evaluate the react **Support A of the Structure (+1dof)**<br>
Sonsidering a beam:<br>
- loaded by a concentrated force P at the<br>
midspan of the beam (point B);<br>
- fixed to right-hand side extremity;<br>
- simply-supported to the left-hand side<br>
extrem

Considering a beam:<br>
- loaded by a concentrated force P at the<br>
midspan of the beam (point B);<br>
- fixed to right-hand side extremity;<br>
- simply-supported to the left-hand side<br>
extremity at the point A<br>
Evaluate the reacti - loaded by a concentrated force P at the<br>midspan of the beam (point B);<br>- fixed to right-hand side extremity;<br>- simply-supported to the left-hand side<br>extremity at the point A<br>Evaluate the reaction force  $(F)$  acting at t imposed. - simply-supported to the left-hand side<br>extremity at the point A<br>Evaluate the reaction force  $(F)$  acting at the<br>support at point A of the structure.<br>The equilibrium equations are not sufficient<br>to calculate the reaction extremity at the point A<br>Evaluate the reaction force  $(F)$  acting at the<br>support at point A of the structure.<br>The equilibrium equations are not sufficient<br>to calculate the reaction forces acting on<br>the beam.<br>Therefore, a c

![](_page_63_Picture_11.jpeg)

# **Castigliano's Theorem<br>CASE C: Statically redundant structure (+1dof)**

CASE C: Statically redundant structure (+1dof)

![](_page_64_Figure_2.jpeg)

![](_page_64_Picture_3.jpeg)

# **Castigliano's Theorem**<br>CASE C: Statically redundant structure (+1dof)

CASE C: Statically redundant structure (+1dof)

**Castigliano's Theorem**  
\nCASE C: Statically redundant structure (+1dof)  
\nTotal internal energy of the structure (*U*)  
\n
$$
U = U_1 + U_2 = \frac{F^2}{2EI} \frac{l^3}{3 \times 8} + \frac{1}{2EI} \left[ F^2 \left( \frac{l^3}{3 \times 8} + \frac{l^2}{4} \frac{l}{2} + 2 \frac{l}{2} \frac{l^2}{2 \times 4} \right) + P^2 \frac{l^3}{3 \times 8} - 2PF \left( \frac{l^3}{3 \times 8} + \frac{l}{2} \frac{l^2}{2 \times 4} \right) \right]
$$

**Castigliano's Theorem**<br>
CASE C: Statically redundant structure (+1dof)<br>
Total internal energy of the structure (*U*)<br>  $U = U_1 + U_2 = \frac{F^2}{2EJ} \frac{I^3}{3 \times 8} + \frac{1}{2EJ} \left[ F^2 \left( \frac{I^3}{3 \times 8} + \frac{I^2}{4} \frac{I}{2} + 2 \frac{I}{2 \times 4} \right) +$ ture  $(+1dof)$ <br> $-2PF\left(\frac{l^3}{3\times8}+\frac{l}{2}\frac{l^2}{2\times4}\right)$ <br>) by the first partial<br>icture with respect to **Castigliano's Theorem**<br>CASE C: Statically redundant structure (+1dof)<br>Total internal energy of the structure (*U*)<br> $U = U_1 + U_2 = \frac{F^2}{2EI} \frac{l^3}{3 \times 8} + \frac{1}{2EI} \left[ F^2 \left( \frac{l^3}{3 \times 8} + \frac{l^2 l}{4} \frac{l}{2} + 2 \frac{l}{2 \times 4} \right) + P^2 \frac{l^3}{$ **CASE C:** Statically redund<br>Total internal energy of the structure (*U*)<br> $U = U_1 + U_2 = \frac{F^2}{2EJ} \frac{l^3}{3 \times 8} + \frac{1}{2EI} \left[ F^2 \left( \frac{l^3}{3 \times 8} + \frac{l^2 l}{42} + 2 \frac{l}{22} \right) \right]$ <br>Evaluate the deflection of the beam at the<br>derivative o **Castigliano's Theorem**<br>CASE C: Statically redundant structure (+1dc<br>Total internal energy of the structure (U)<br> $U = U_1 + U_2 = \frac{F^2}{2EJ} \frac{I^3}{3 \times 8} + \frac{1}{2EJ} \left[ F^2 \left( \frac{I^3}{3 \times 8} + \frac{I^2}{4} \frac{I}{2} + 2 \frac{I}{2 \times 4} \right) + P^2 \frac{I$ **S Theorem**<br>
(redundant structure (+1dof)<br>  $\int_{3}^{1} \frac{l^{2}}{4} \frac{l}{2} + 2\frac{l}{2} \frac{l^{2}}{2\times4}} + P^{2} \frac{l^{3}}{3\times8} - 2PF \left(\frac{l^{3}}{3\times8} + \frac{l}{2} \frac{l^{2}}{2\times4}\right)$ <br>
eam at the point A ( $\delta_{A}$ ) by the first partial<br>
(U) proper of the struc CASE C: Statically redundant structure (+1dof)<br>
Total internal energy of the structure (U)<br>  $U = U_1 + U_2 = \frac{F^2}{2EI} \frac{I^3}{3 \times 8} + \frac{1}{2EI} \left[ F^2 \left( \frac{I^3}{3 \times 8} + \frac{I^2}{4} \frac{I}{2} + 2 \frac{I}{2 \times 4} \right) + P^2 \frac{I^3}{3 \times 8} - 2PF \left( \frac{I^3$ Total internal energy of the structure (v)<br>  $U = U_1 + U_2 = \frac{F^2}{2EI \cdot 3 \times 8} + \frac{1}{2EI} \left[ F^2 \left( \frac{I^3}{3 \times 8} + \frac{I^2}{4} \frac{I}{2} + 2 \frac{I}{2 \times 4} \right) + P^2 \frac{I^3}{3 \times 8} - 2PF \left( \frac{I^3}{3 \times 8} + \frac{I}{2 \times 4} \right) \right]$ <br>
Evaluate the deflection o

$$
\delta_{\mathsf{A}} = \frac{\partial U}{\partial F} = \frac{2F}{2EJ} \frac{l^3}{3 \times 8} + \frac{1}{2EJ} \left[ 2F \left( \frac{l^3}{3 \times 8} + \frac{l^2}{4} \frac{l}{2} + 2 \frac{l}{2} \frac{l^2}{2 \times 4} \right) - 2P \left( \frac{l^3}{3 \times 8} + \frac{l}{2} \frac{l^2}{2 \times 4} \right) \right] =
$$
  

$$
\frac{1}{2EI} \left[ \frac{2Fl^3}{3} - \frac{5Pl^3}{24} \right] = 0 \implies F = \frac{5P}{16}
$$

![](_page_65_Picture_7.jpeg)

### Agenda

- Agenda<br>• Introduction to Maxima<br>• Maxima operators Agenda<br>• Introduction to Maxima<br>• Maxima operators<br>• References Agenda<br>• Introduction to Maxima<br>• Maxima operators<br>• References<br>• Castigliano's Theorem Agenda<br>• Introduction to Maxima<br>• Maxima operators<br>• References<br>• Castigliano's Theorem<br>• References
- 
- 
- 
- References

![](_page_66_Picture_6.jpeg)

### References

**References<br>ENGLISH DOCUMENTATION<br>Shigley, J. E. (2011). Shigley's mechanical engineering<br>Education. Section 4.8 pp. 164-169. References**<br>
Shigley, J. E. (2011). Shigley's mechanical engineering design. Tata McGraw-Hill<br>
Education. Section 4.8 pp. 164-169.<br>
https://eclass.teicrete.or/modules/document/file.php/TM114/shigley-machine-design-**References**<br>ENGLISH DOCUMENTATION<br>Shigley, J. E. (2011). Shigley's mechanical engineering design. Ta<br>Education. Section 4.8 pp. 164-169.<br>https://eclass.teicrete.gr/modules/document/file.php/TM114/shigley-r

https://eclass.teicrete.gr/modules/document/file.php/TM114/shigley-machine-design- .pdf

**References**<br>
ENGLISH DOCUMENTATION<br>
Shigley, J. E. (2011). Shigley's mechanical engineering<br>
Education. Section 4.8 pp. 164-169.<br>
https://eclass.teicrete.gr/modules/document/file.php/TM1<br>
.pdf<br>
ITALIAN DOCUMENTATION<br>
Stro **References**<br>
ENGLISH DOCUMENTATION<br>
Shigley, J. E. (2011). Shigley's mechanical engineering design. Tata McGraw-Hill<br>
Education. Section 4.8 pp. 164-169.<br>
https://eclass.teicrete.gr/modules/document/file.php/TM114/shigley **ENGLISH DOCUMENTATION**<br>Shigley, J. E. (2011). Shigley's mechanical engineering design. Tata McGraw-Hill<br>Education. Section 4.8 pp. 164-169.<br>https://eclass.teicrete.gr/modules/document/file.php/TM114/shigley-machine-design ENGLISH DOCOMENTATION<br>Shigley, J. E. (2011). Shigley's mechanical engineering design<br>Education. Section 4.8 pp. 164-169.<br>https://eclass.teicrete.gr/modules/document/file.php/TM114/shigle<br>.pdf<br>ITALIAN DOCUMENTATION<br>Strozzi,

Maxima\_case\_A\_B\_C.wxmx

![](_page_67_Picture_6.jpeg)

"Machines can never think as humans do<br>but \_just \_ because \_ something \_ thinks<br>differently from you, does it mean it's not "Machines can never think as humans do<br>but just because something thinks<br>differently from you, does it mean it's not<br>thinking?" "Machines can never think as humans do<br>but just because something thinks<br>differently from you, does it mean it's not<br>thinking?" "Machines can never think as humans do<br>but just because something thinks<br>differently from you, does it mean it's not<br>thinking?"<br>A. Turing

![](_page_68_Picture_2.jpeg)

Sara Mantovani Via Vivarelli, 10 41125, Modena, Italy Mail: sara.mantovani@unimore.it Mail: millechili@unimore.it Phone: +39 059 2056280